#### **force**<br>**force**<br>**figure**<br>**figure** VYSOKÉ UčENl TECHNICKE V PRAZE

# POSUDEK OPONENTA zÁvĚnečruÉ pRÁcE

# l. lDENTIFlKnČruí Úoatr

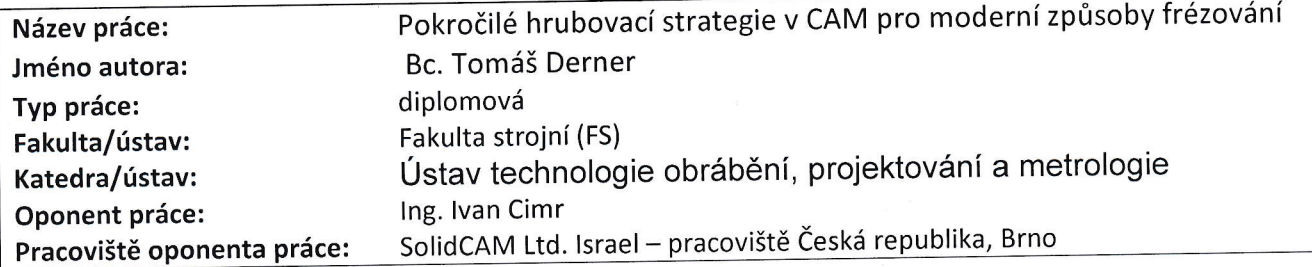

# ll. HoDNocENí JEDNoTLlVÝcH KRlTÉRlí

### Zadání

Hodnocení náročnosti zadání závěrečné práce.

v marketingu).. na velovení řadí mezi náročnější zadání, protože podobné srovnávací testy jsou náchylné ke zmatečným závěrům, pokud nejsou zvolena správná východiska. Z tohoto pohledu oceňuji přístup diplomanta, který důkladně zpracoval teoretická východiska a dostupná řešení a zvolil velmi zajímavé a funkční srovnávací zadání které lze stěží zpochybnit. Odolal tak pokušení volit povrchnější metody (například pouze měření času bez e o dobích srovnávacích veličin), jak se to občas objevuje nesprávně v odborném tisku (a pochopitelně

případně i příčiny jednotlivých nedostatků. splnění zadání spisovatel na nemecký spisovatel na nemecký spisovatel na nemecký spisovatel na nemecký spisova<br>Spisovatel na nemecký spisovatel na nemecký spisovatel na nemecký spisovatel na nemecký spisovatel na nemecký zproch zadání.<br>Posudte, zda předložená závěrečná práce splňuje zadání. V komentáři případně uvedte body zadání, které nebyly zcelo i ostate, zák procela práce oproti zadání rozšířena. Nebylo-li zadání zcela splněno, pokuste se posoudit závažnost, dopady a<br>splněny, nebo zda je práce oproti zadání rozšířena. Nebylo-li zadání zcela splněno, pokuste se po

ntace ce zaky základatelem i produktů a<br>CNC strojích. Toto je v práci víc než dostatečně splněno zpracováním reprezentativního vzorku CAM produktů a mátem klady. Práce se zabývá rozborem pokročilých hrubovacích strategií pro moderní způsoby frézování používaných na používaných strategií. Oceňuji důkladné zpracování se znalostí současného stavu a zapracování i nejnovějších podziema, podratkým a prosazují (Prime turning, Free Turn). Vše je dobře podložené i teoretickým a matematickým rozborem. Práci završuje dobře promyšlený experiment, který pochopitelně není komplexní práce a dobře demonstruje současné možnosti moderních hrubovacích technologií.

## Zvolený postup řešení

zda student zvolil správný postup nebo metody řešení

Z hlediska postupu nevidím žádné pochybení, spíše naopak. Student si výborně připravil teoretické pole a stanovil východiska pro experiment. Výborné je i praktické uplatnění získaných poznatků v praxi.

# odborná úroveň

Posudte úroveň odbornosti závěrečné práce, využití znalostí získaných studiem a <sup>z</sup> odborné literatury, využití podkladů a dat získaných z praxe.

práce je na velmi dobré odborné úrovni. Mnoho znalostí musel student získat přímo z praxe či od odborných konzultantů náce je na relin belé císa bez kásti žádné povrchnosti, které by svědčily o slabé znalosti problematiky. Rozsah použitých znalostí – od teoretických po praktické – předčí i znalosti nejednoho odborníka v oboru.

# Formální a jazyková úroveň, rozsah práce A- výborně

Posuďte správnost používání formálních zápisů obsažených v práci. Posuďte typografickou a jazykovou stránku. i osadce spramecký císmy velmi dobrou jazykovou úroveň v této diplomové práci. V době kdy i studenti gymnázií zápas s komunikační úrovní a s porozuměním textu je toto hodno oceně

# vynikající

# A - výborně

náročnější

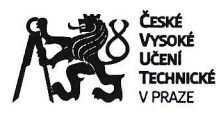

# POSUDEK OPONENTA ZÁVĚREČNÉ PRÁCE

#### Výběr zdrojů, korektnost citací A - výborně A - výborně

Vyjádřete se k aktivitě studenta při získóvóní a využívání studijních materiólů k řešení zóvěrečné próce. Charakterizujte výběr pramenů. Posuďte, zda student využil všechny relevantní zdroje. Ověřte, zda jsou všechny převzaté prvky řádně odlišeny od vlastních výsledků a úvah, zda nedošlo k porušení citační etiky a zda jsou bibliografické citace úplné a v souladu s citačními zvyklostmi a normami.

Výčet použité literatury je poměrně obsáhlý, obsah práce dává najevo, že byly všechny opravdu použity - často se totiž jedná o dokumenty např. k jednotlivým CAM programům, které bylo získat od konzultantů nebo na internetu a posoudit jejich relevanci (například odlišit od marketingu). Student však také aktivně ov|ádl nejméně dva významné CAD/CAM programy po úroveň praktického použití - jejich ovládnutí je potřeba počítat mezi zdroje znalostí též.

## Další komentáře a hodnocení

Vyjádřete se k úrovni dosažených hlavních výsledků závěrečné práce, např. k úrovni teoretických výsledků, nebo k úrovni a funkčnosti technického nebo programového vytvořeného řešení, publikočním výstupům, experimentální zručnosti apod. Srovnávací studie jsou citlivé záležitosti – kritéria musí být stanovena velmi fundovaně, aby výsledek vyšel opravdu nestranný. I z tohoto hlediska hodnotím důkladnou přípravu studenta jako výbornou. Díky tomu je možno výsledky studie použít v praxi, při rozhodování o nejvýhodnějším způsobu obrábění.

# III. CELKOVÉ HODNOCENÍ, OTÁZKY K OBHAJOBĚ, NÁVRH KLASIFIKACE

Shrňte aspekty zóvěrečné próce, které nejvíce ovlivnily Vaše celkové hodnocení. Uved'te případné otózky, které by měl student zodpovědět při obhajobě zóvěrečné próce před komisí.

Předloženou závěrečnou práci hodnotím klasifikačním stupněm A - výborně.

1) Strategie iMachining má velkou přednost v automatickém výpočtu potřebných obráběcích parametrů. Tato vlastnost nebyla v práci nijak postižena, což není chyba, ale důsledek nastavenítéto práce při srovnávání různých systémů. Strategii iMachining tak byly parametry,,vnuceny" dle potřeb experimentu. Jaké parametry by pro stejný typ úlohy navrhnul iMachining automaticky? Pro odpověď by mi stačilo provést automatické nastavení přímo v projektu, použít např. dvě-tři úrovně agresivity a vyjádřit se k navrženým parametrům.

Datum: 15.8.2023

Podpis:  $\mu$ a Vinu